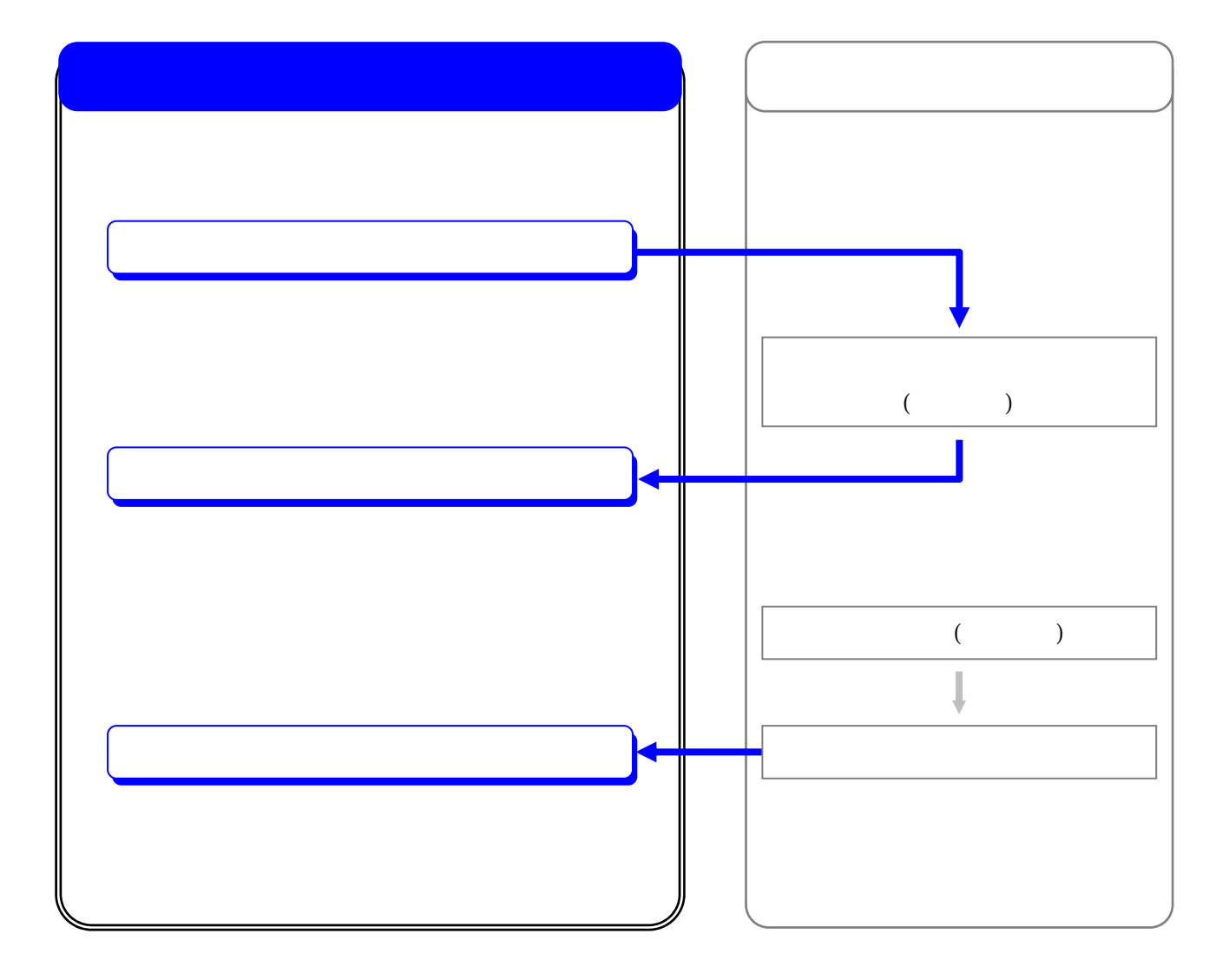

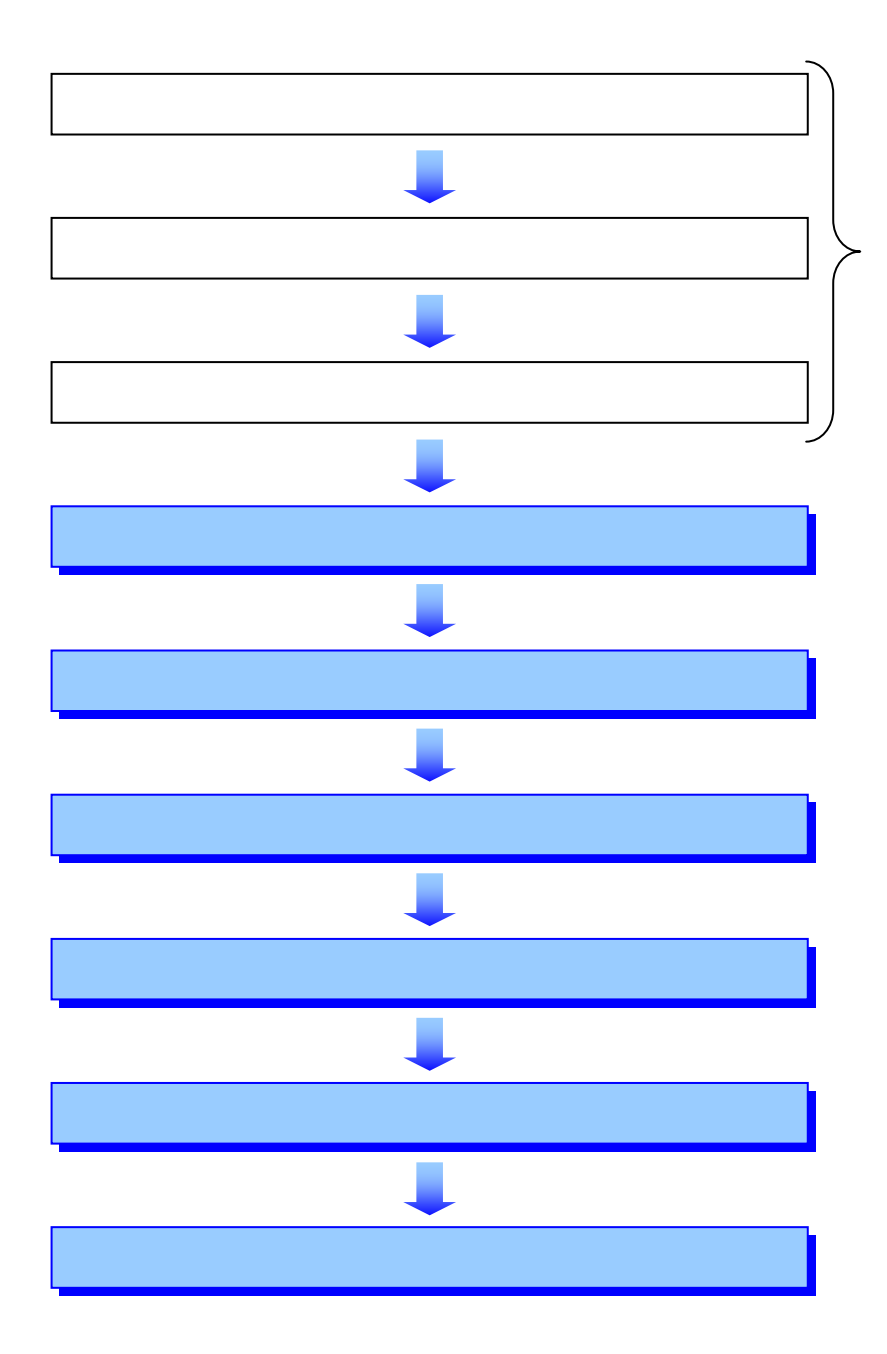

Š

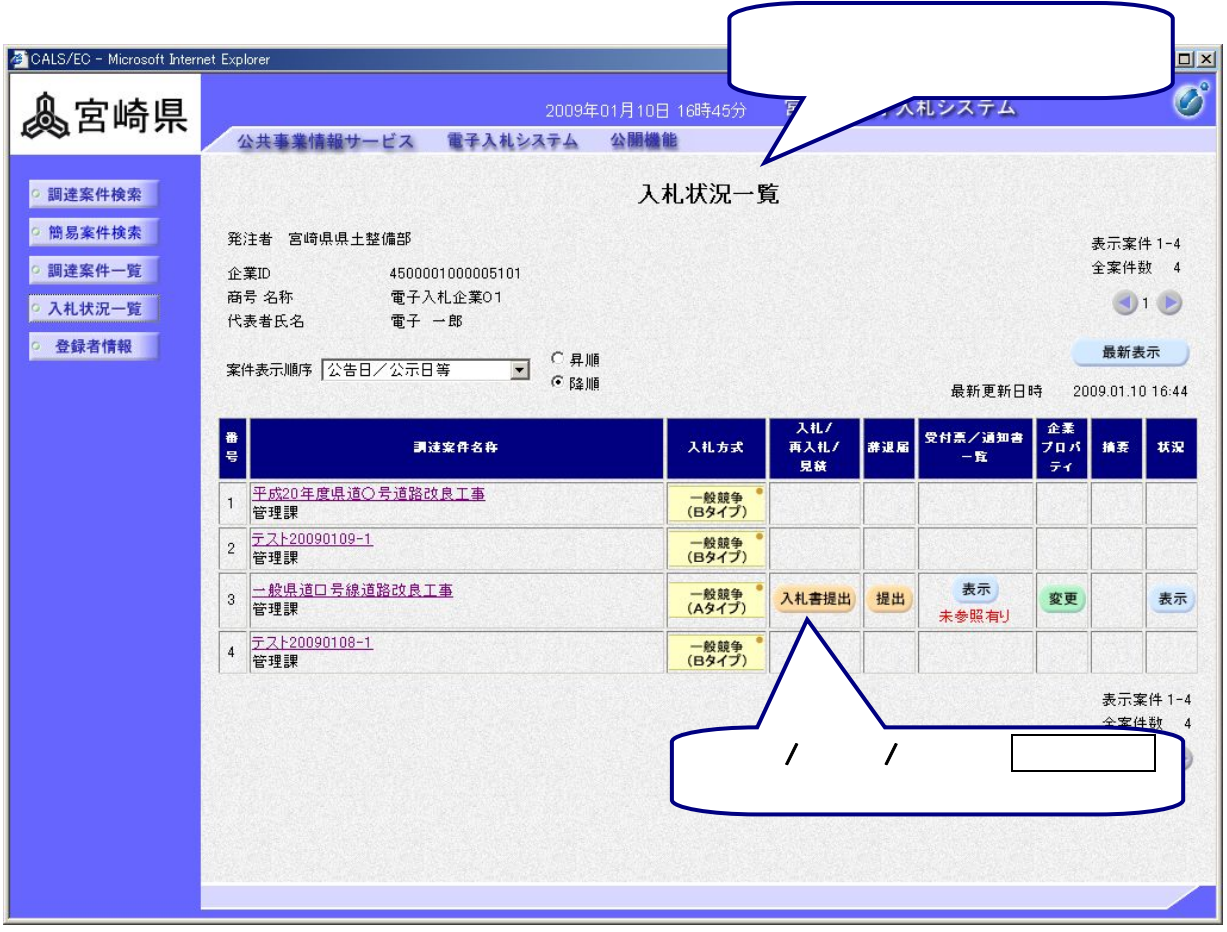

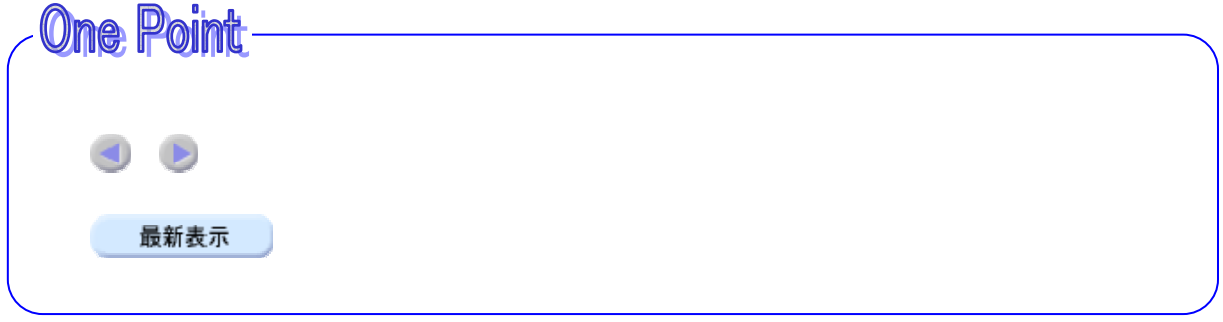

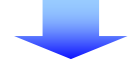

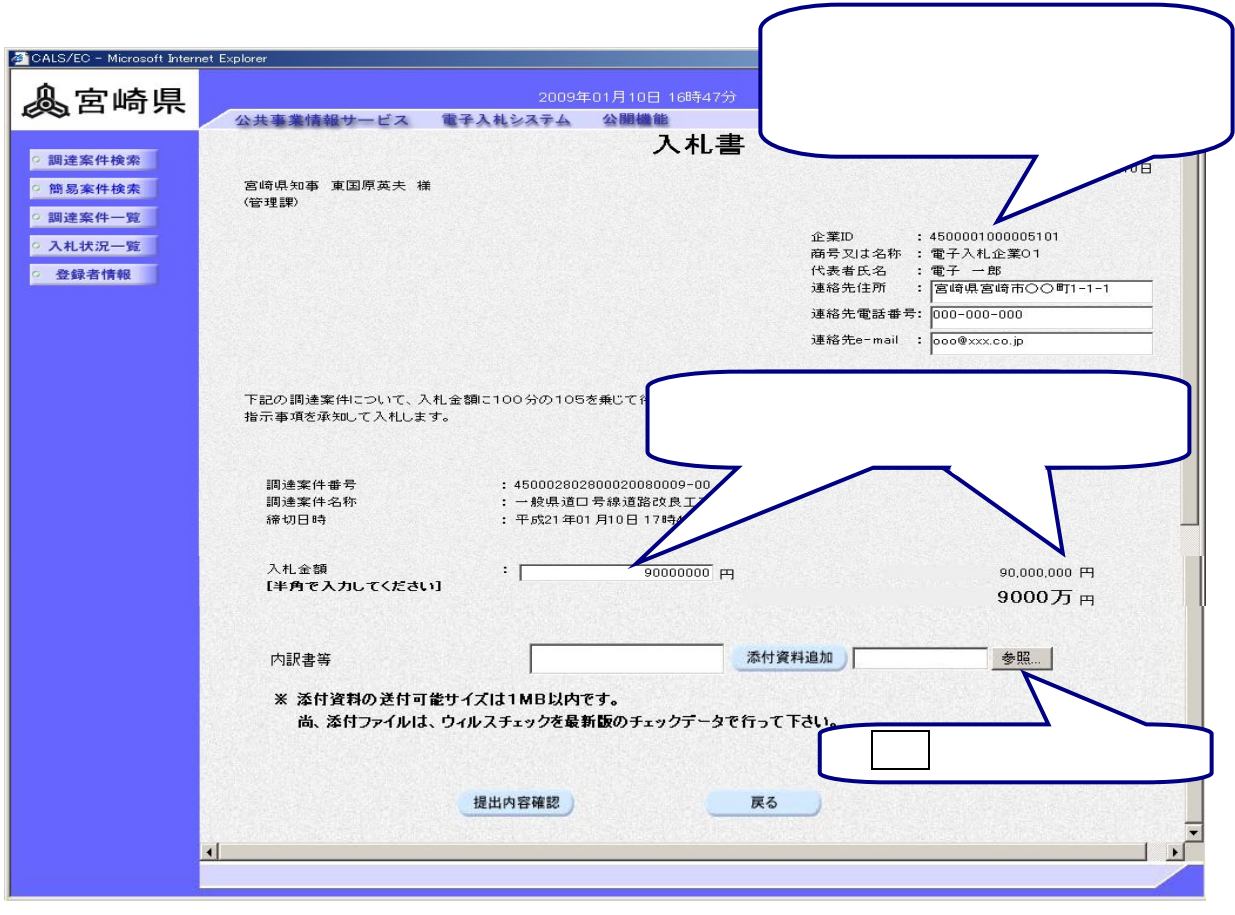

**One Point** 

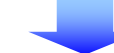

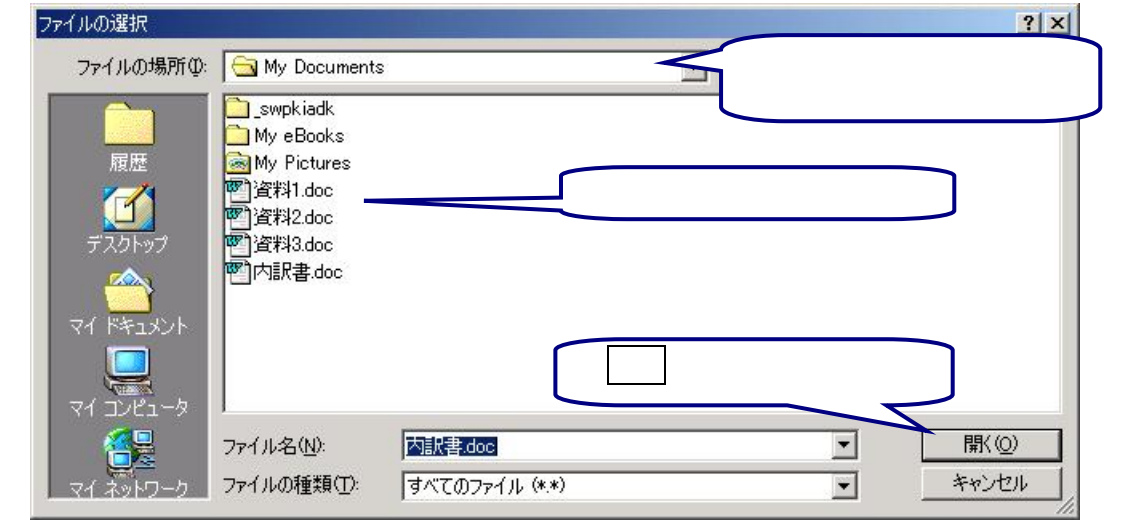

Q  $\Delta$ 

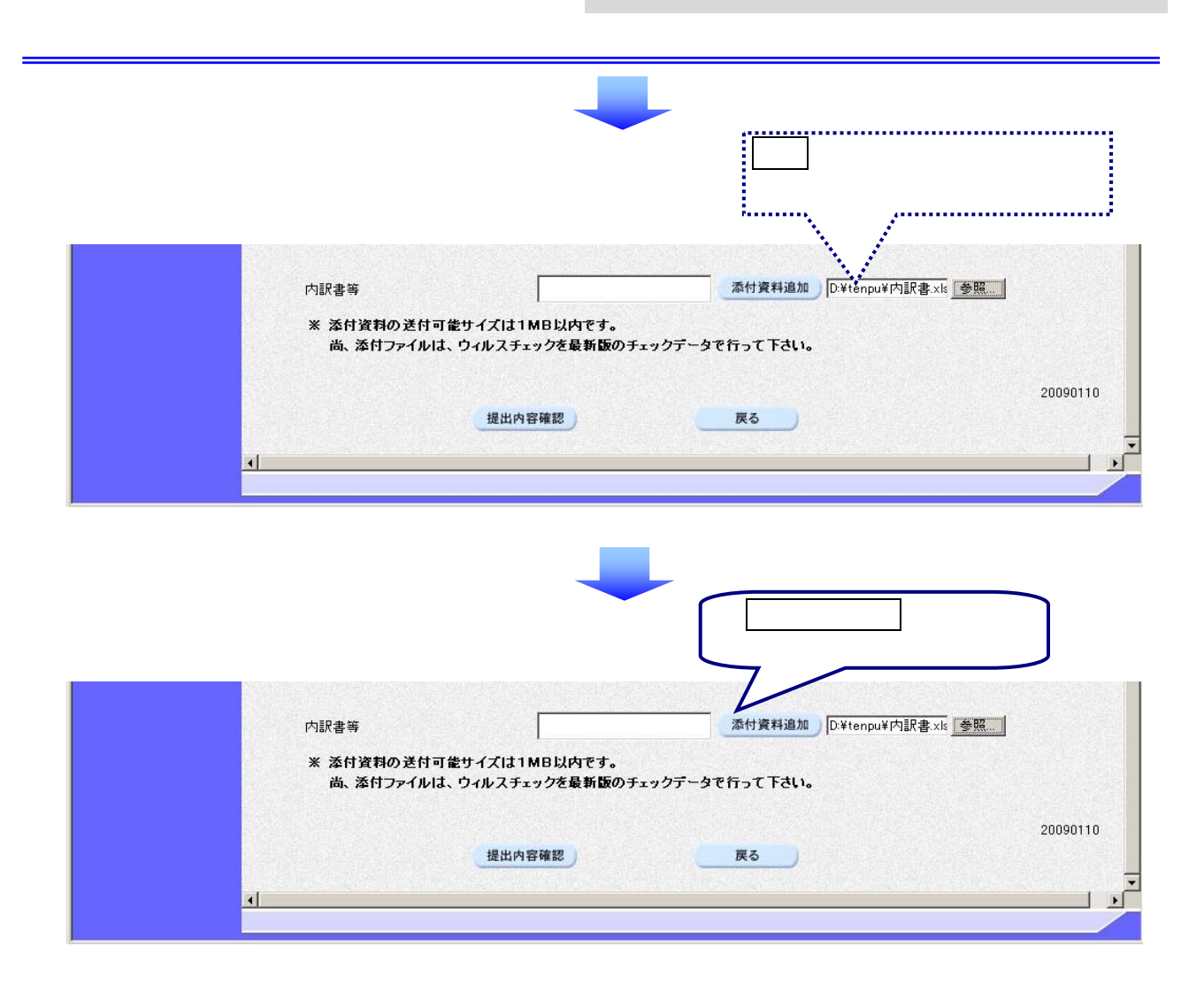

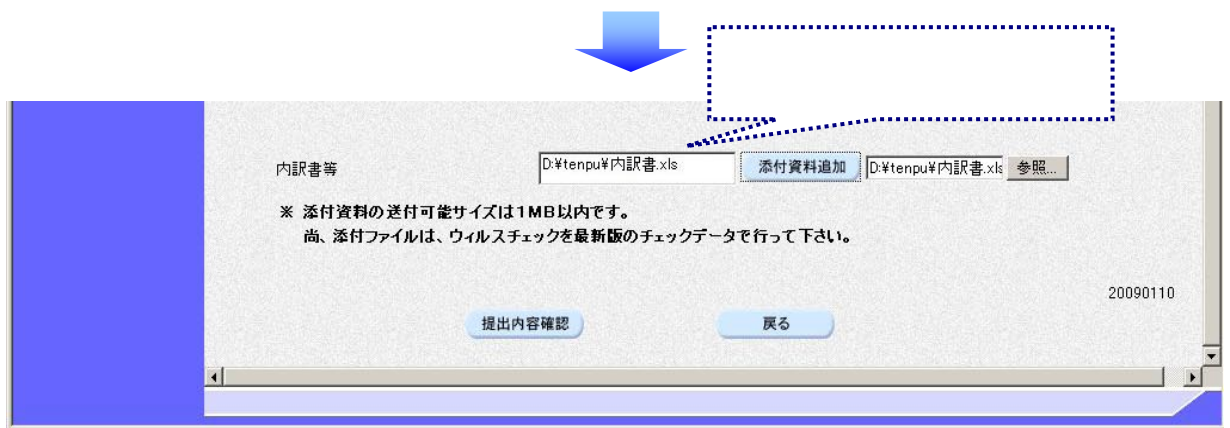

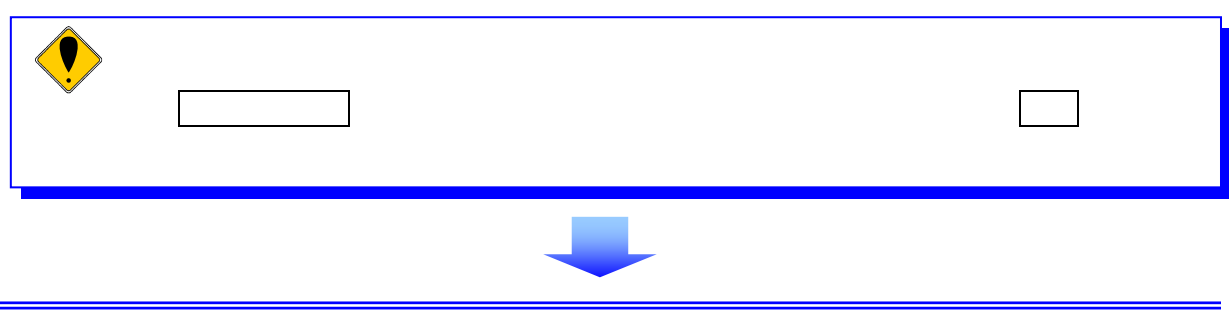

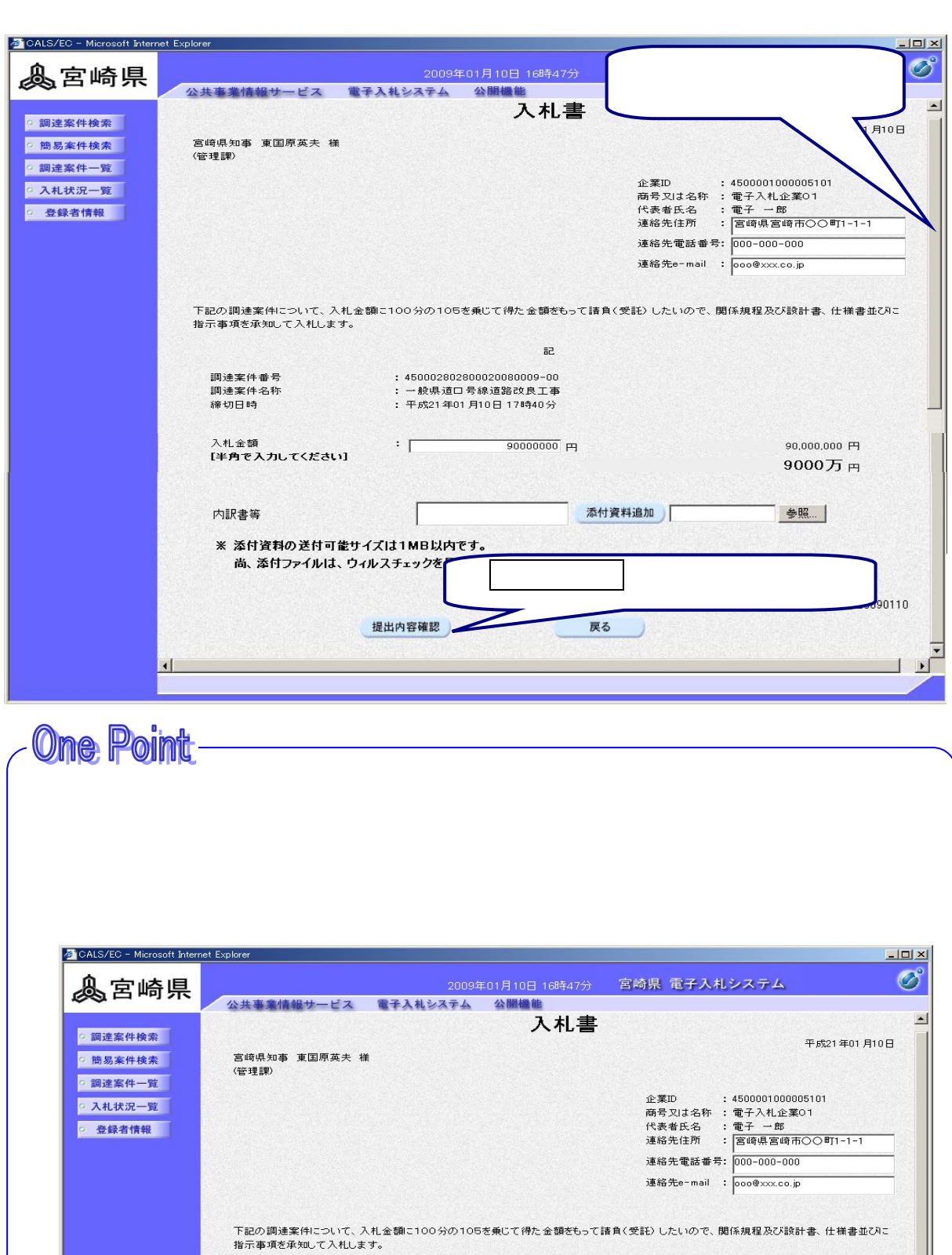

 $\overline{\phantom{a}}$ :  $\overline{\phantom{a}}$ 

調達案件番号<br>調達案件名称<br>締切日時

 $\vert \cdot \vert$ 

入札金額<br>【半角で入力してください】

 $R$ 

 $\mathbb{F}$ 

 $\overline{1}$ 

:450002802800020080009-00<br>:一般県道口号線道路改良工事<br>:平成21年01月10日 17時40分

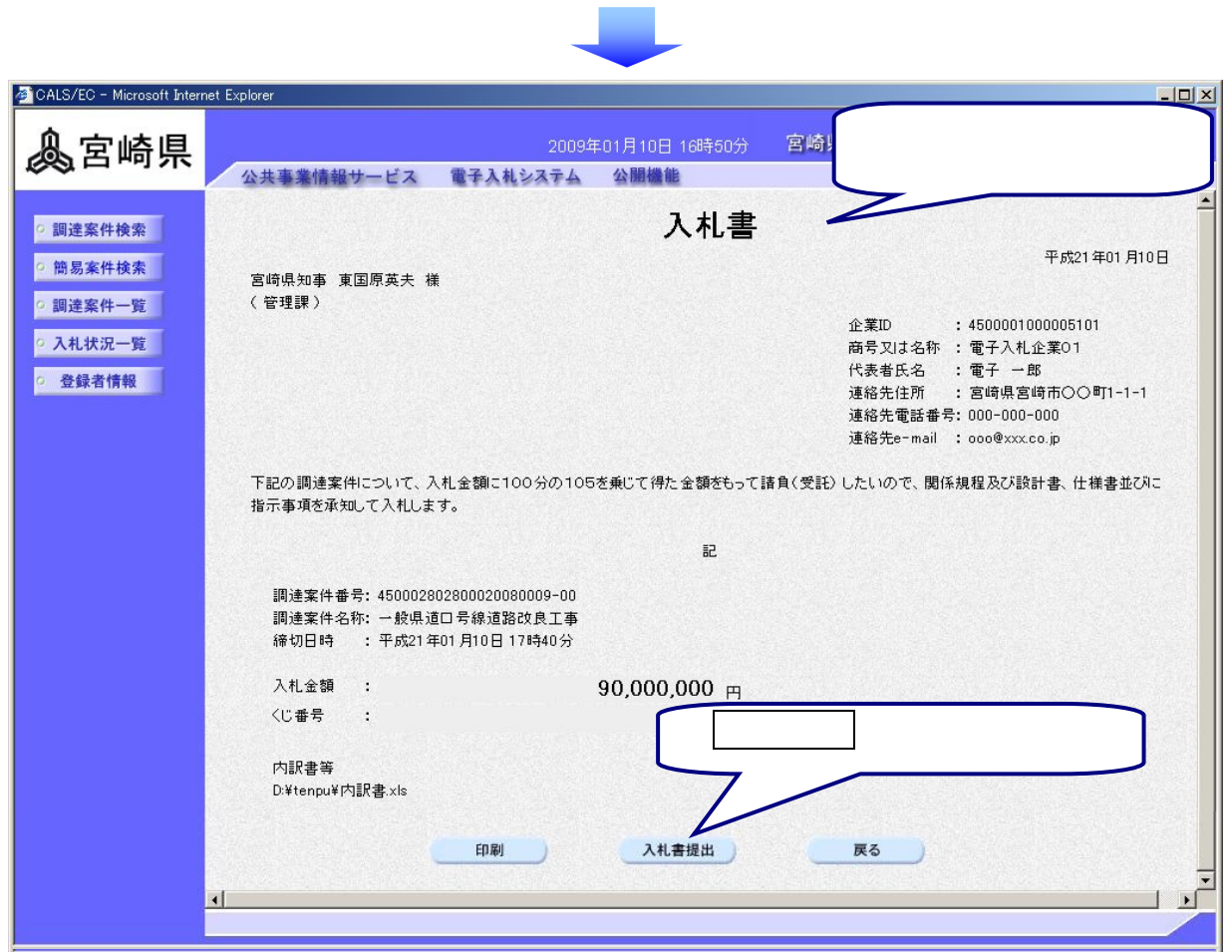

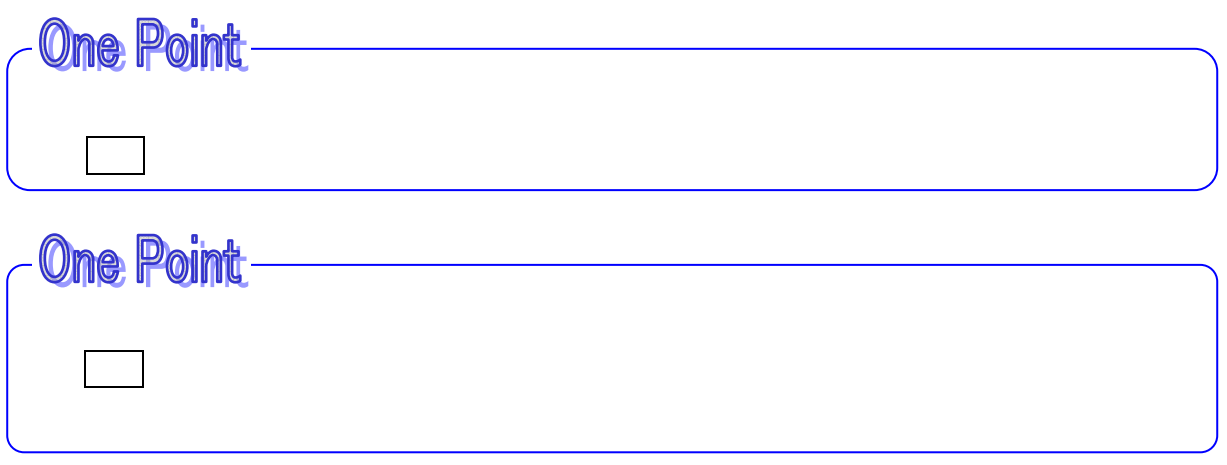

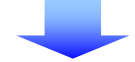

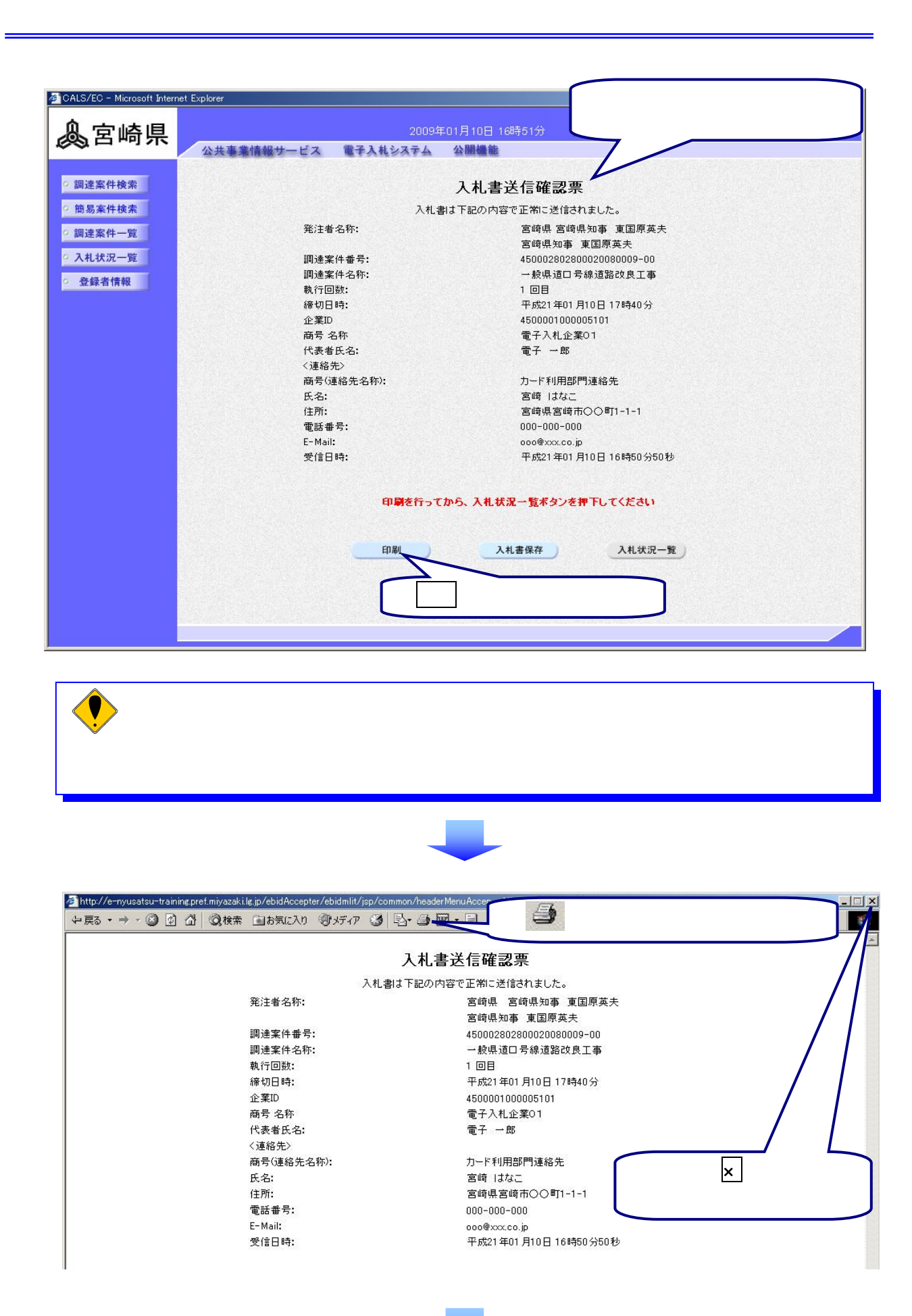

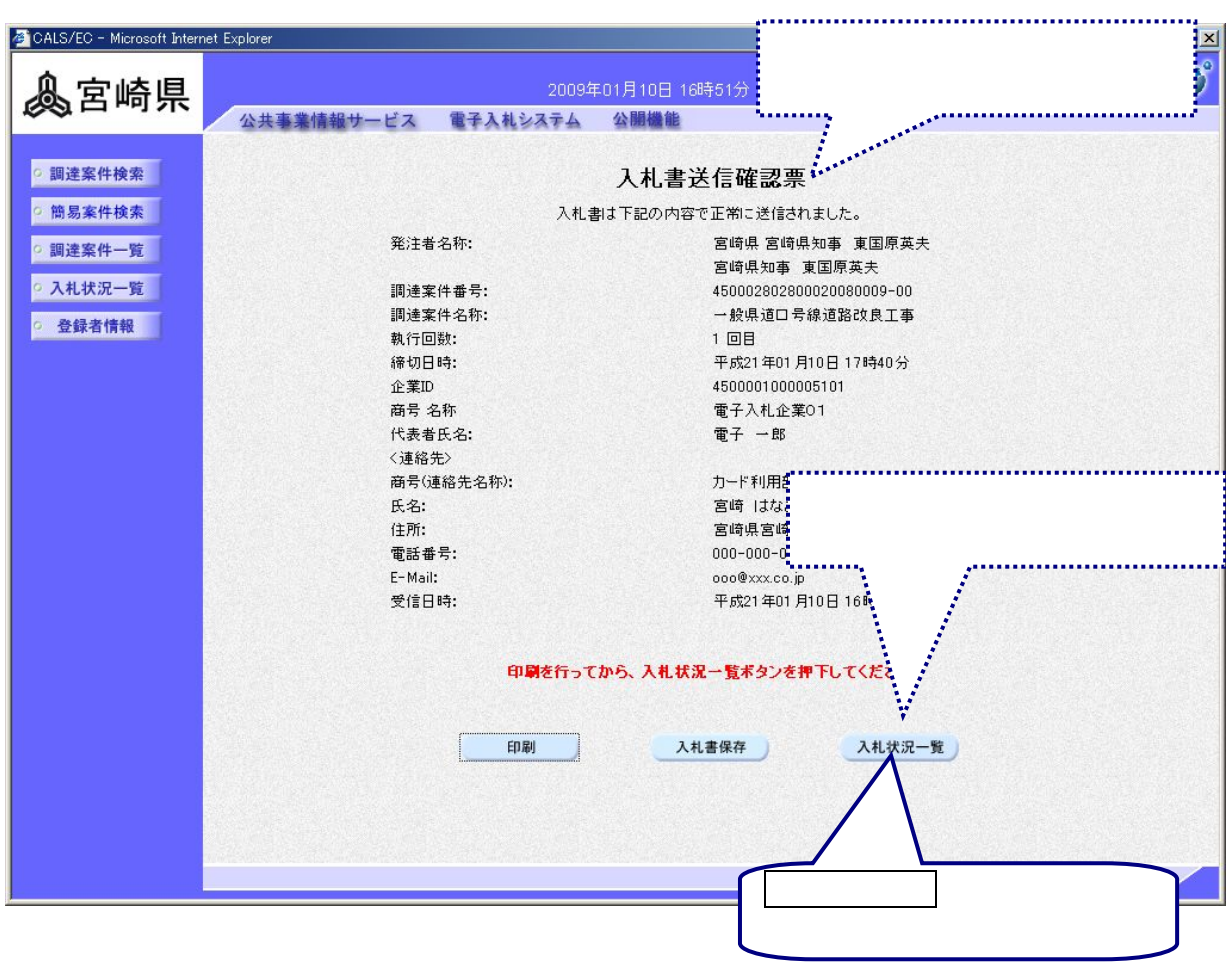

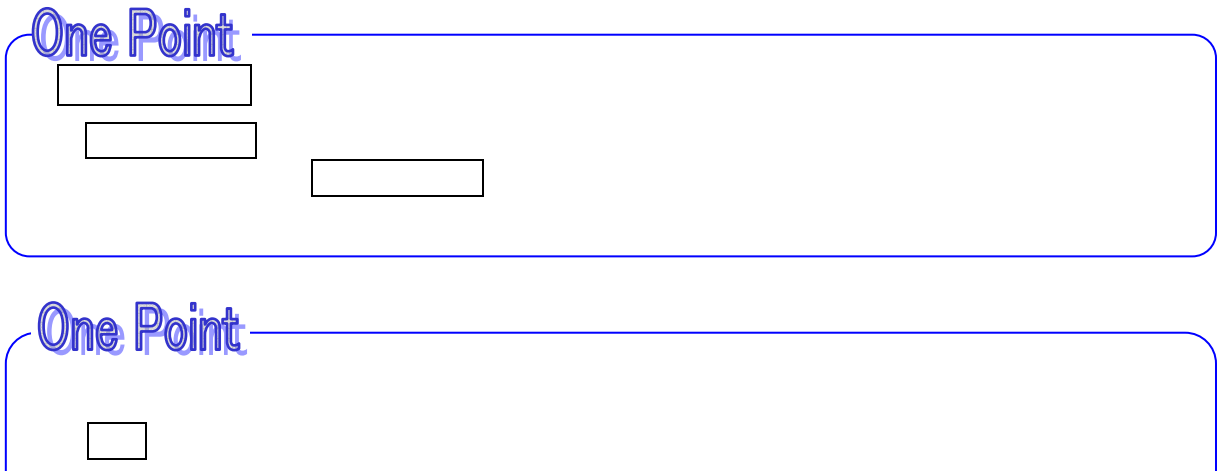

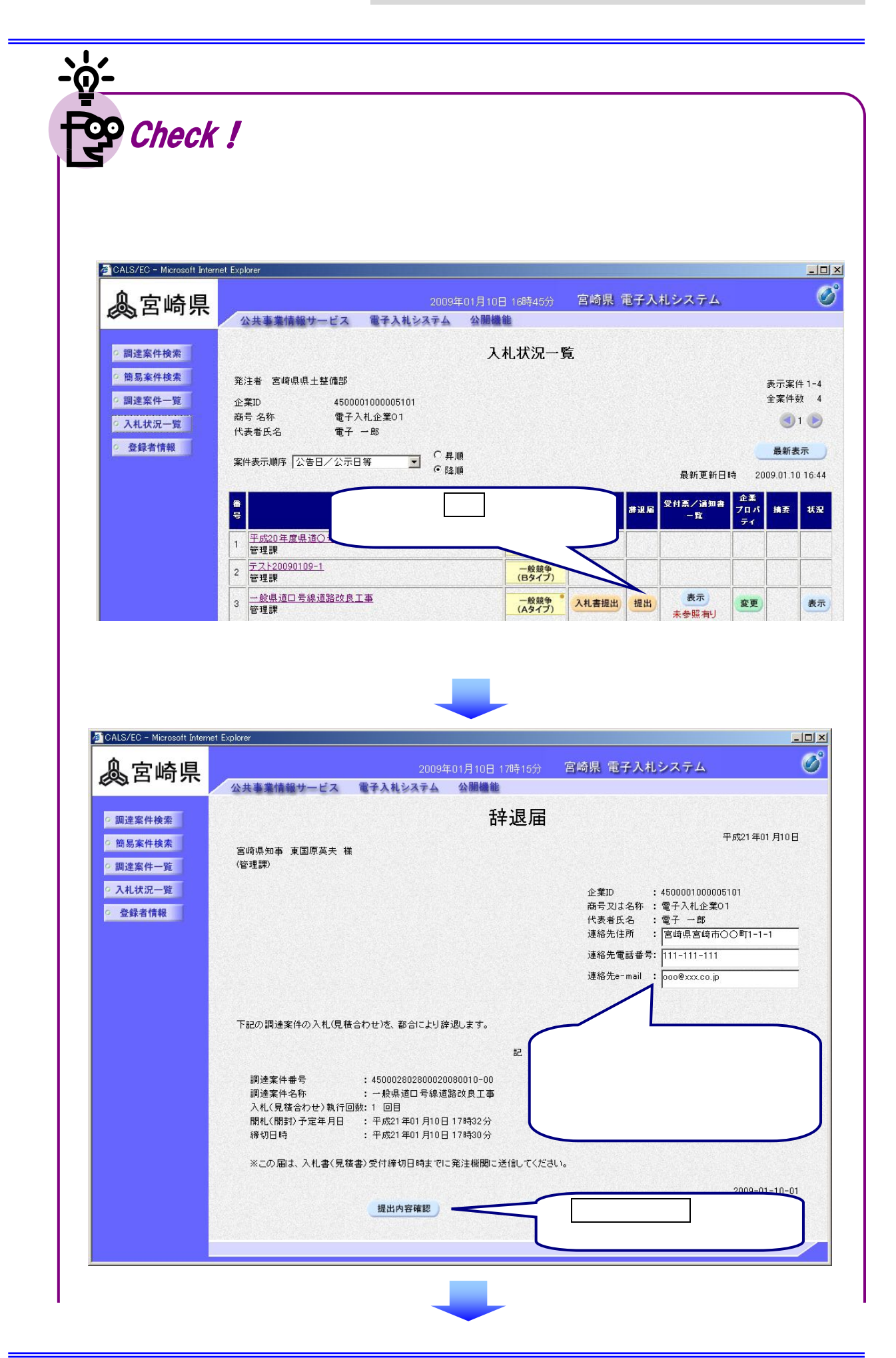

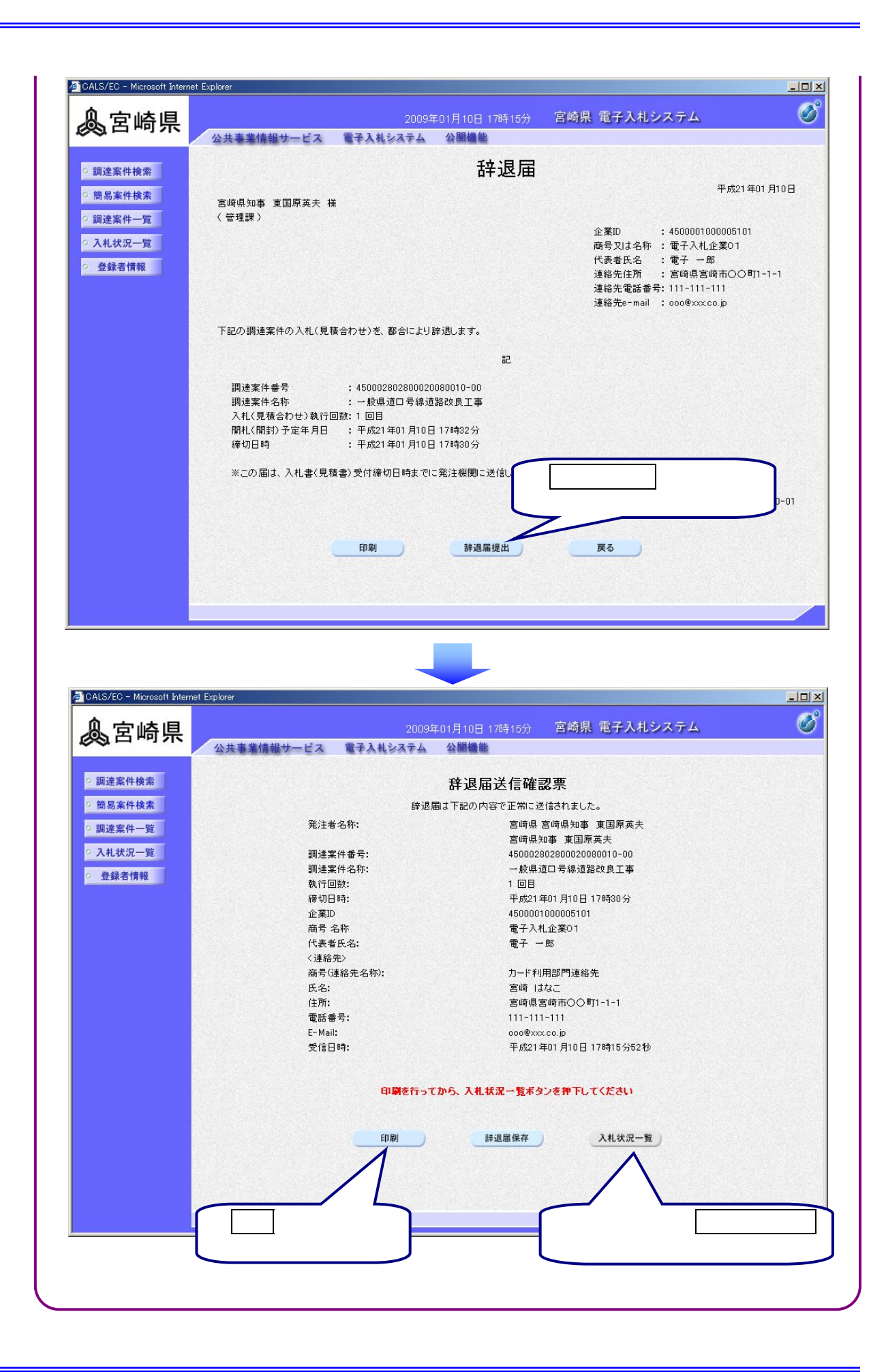

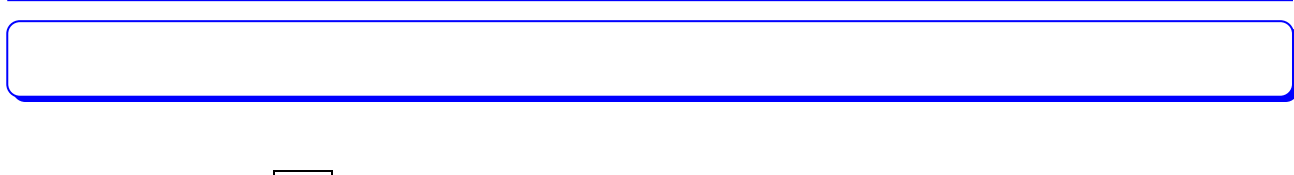

 $\prime$ 

Š

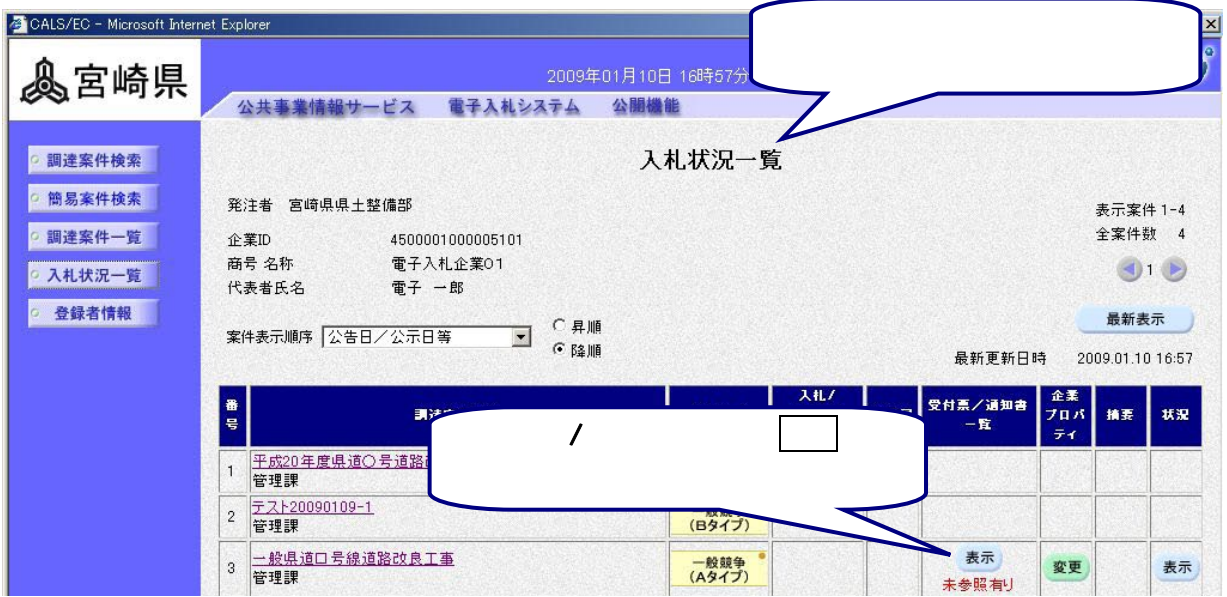

**One Point** ・・・・・・ 現在の画面に全ての案件が表示されていない場合,クリックして 最新表示

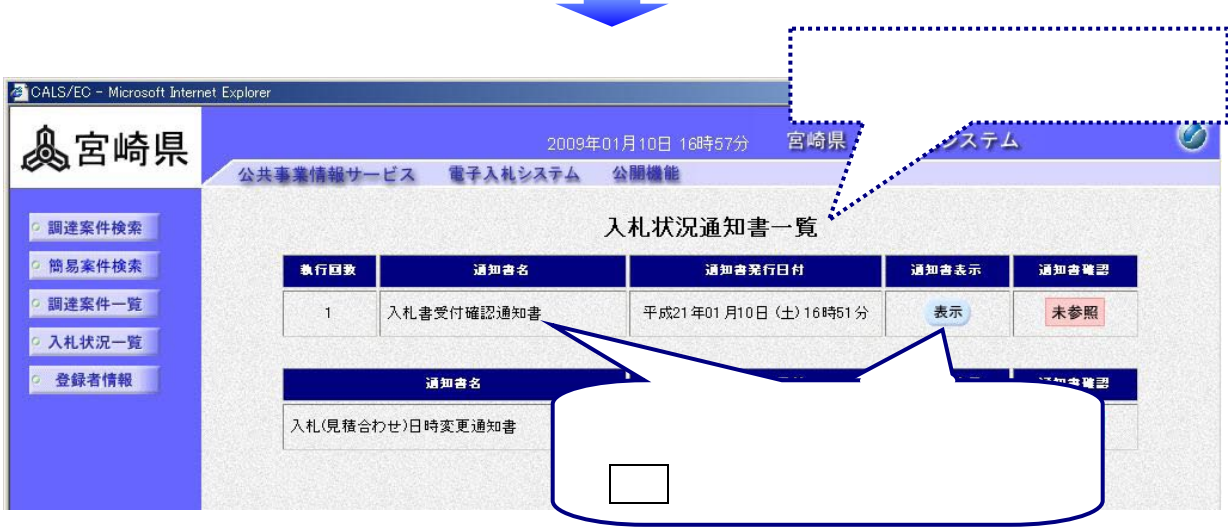

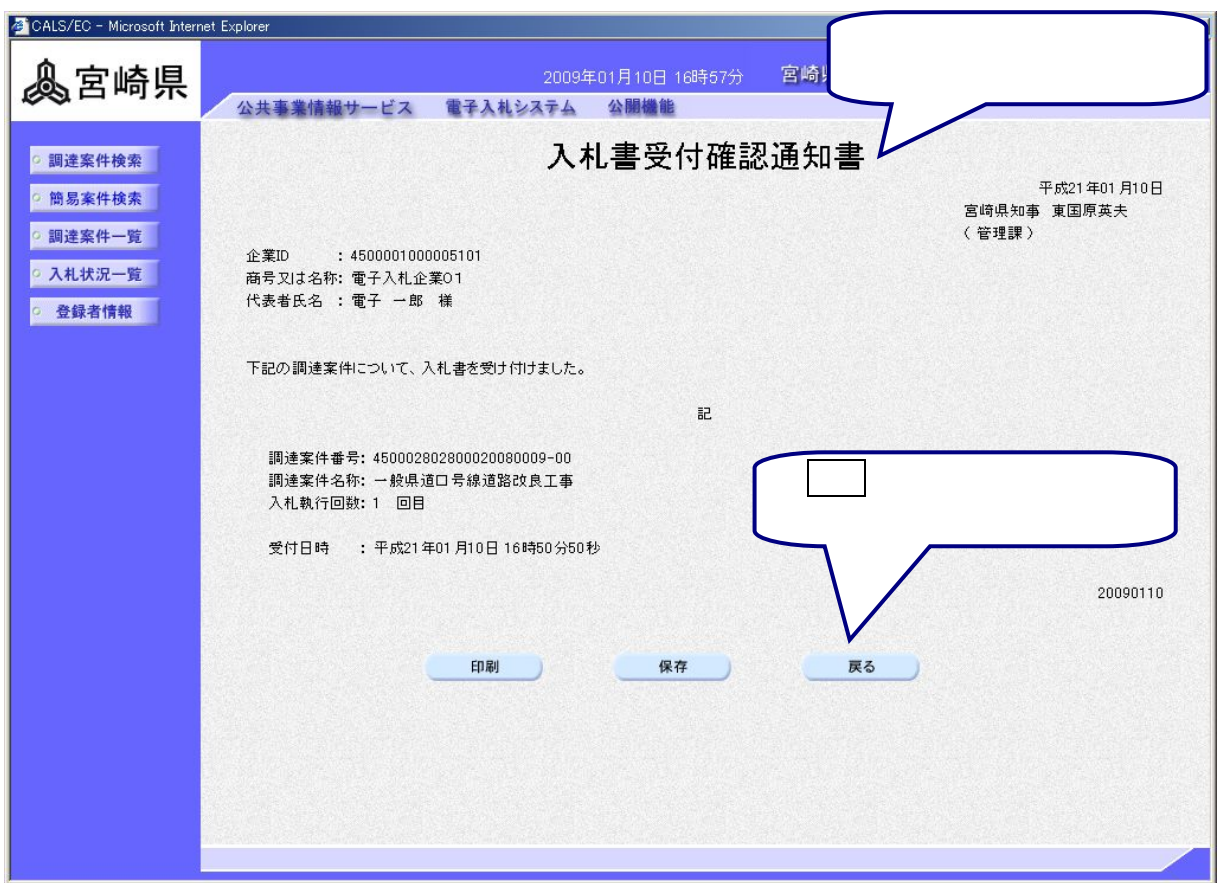

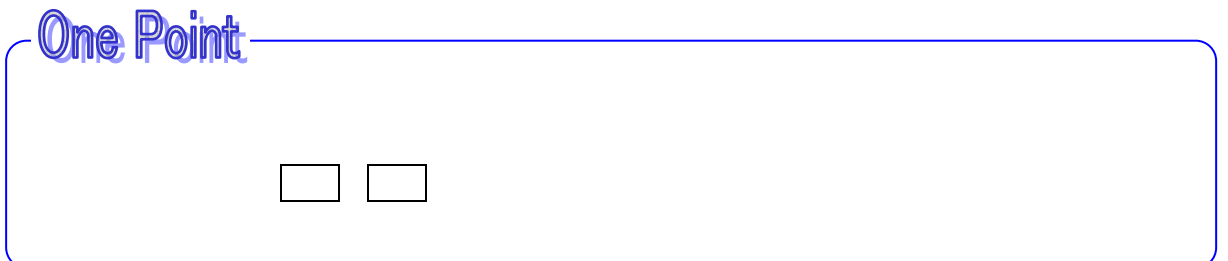

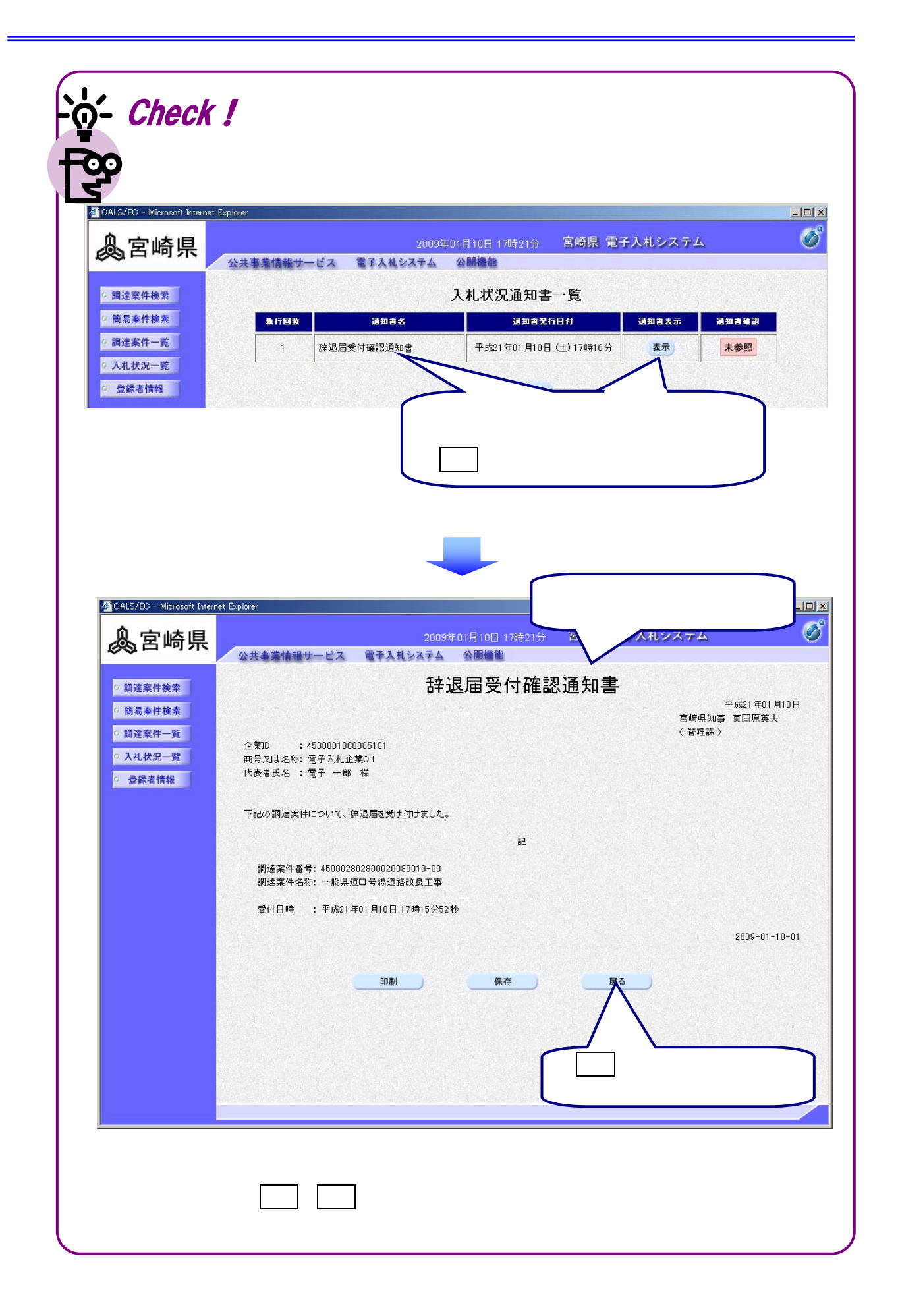

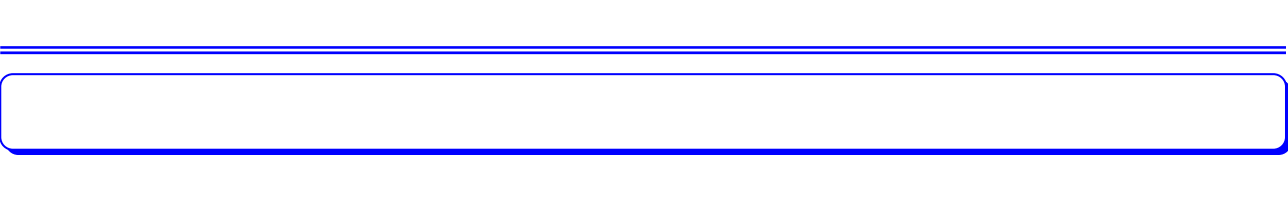

 $\ell$ 

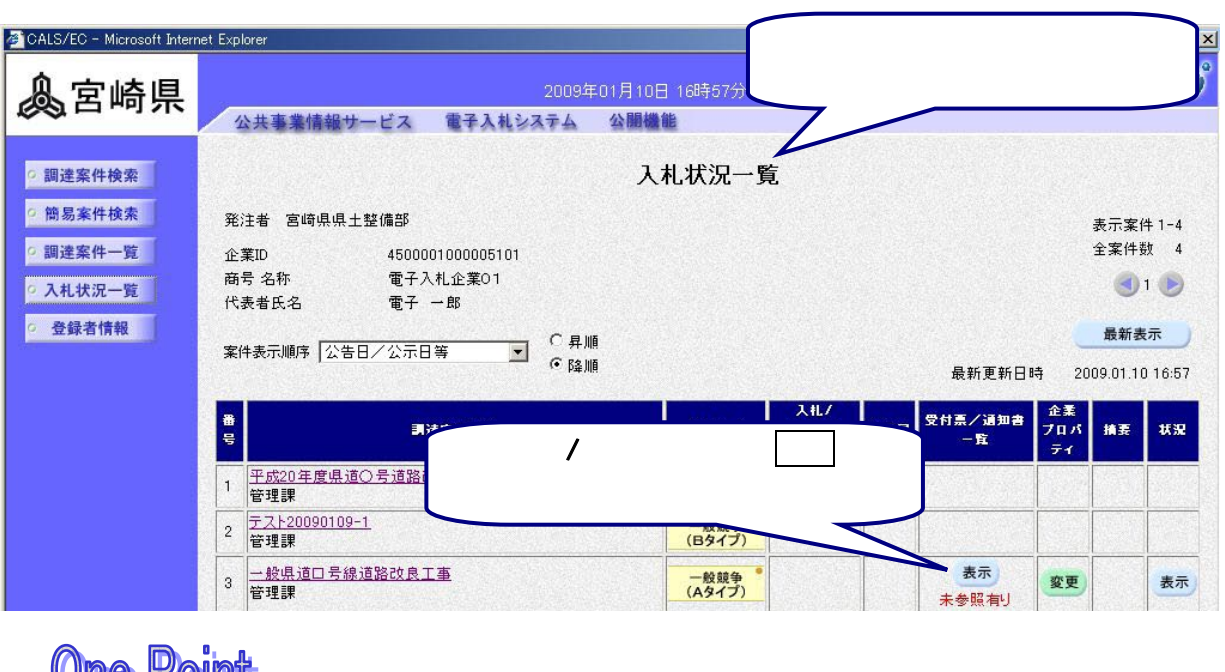

![](_page_14_Picture_65.jpeg)

![](_page_14_Picture_3.jpeg)

![](_page_15_Picture_19.jpeg)

![](_page_15_Picture_20.jpeg)

![](_page_16_Picture_0.jpeg)

![](_page_17_Picture_21.jpeg)